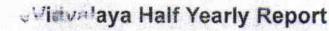

ool, Suleket

(anth)

Department of School & Mass Education, Govt. of Odisha

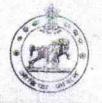

| School Name | DHARAM SINGH HIGH SCHOO | DL,SULEKELA |
|-------------|-------------------------|-------------|
| U_DISE :    | District :              | Block :     |
| 21240411502 | BOLANGIR                | BELPADA     |

general info » Half Yearly Report No 9 » Half Yearly I 1 » Implementing Pather **IL&FS ETS** » Half Yearly Period from 04/02/2018 » Half Yearly Period till 10/01/2018 » School Coordinator Name BHAGABAT DANTA Leaves taken for the following Month » Leave Month 1 April » Leave Days1 0 » Leave Month 2 May » Leave Davs2 0 » Leave Month 3 June » Leave Days3 0 » Leave Month July » Leave Days4 0 » Leave Month 5 August » Leave Days5 » Leave Month 6 September » Leave Days6 » Leave Month 7 October » Leave Days7 0 **Equipment Downtime Details** » Equipment are in working condition? Yes » Downtime > 4 Working Days No » Action after 4 working days are over for Equipment **Training Details** » Refresher training Conducted Yes » Refresher training or d Date 10/08/2018 » If No; Date for next month Educational content Details

| e Content installed?                             | Yes               |
|--------------------------------------------------|-------------------|
| SMART Content with Educational software?         | Yes               |
| » Stylus/ Pens                                   | Yes               |
| USB Cable                                        | Yes               |
| » Software CDs                                   | Yes               |
| » User manual                                    | Yes               |
| Recurring Service Details                        |                   |
| Register Type (Faulty/Stock/Other Register)      | YES               |
| Register Quantity Consumed                       | a series danses a |
| Blank Sheet of A4 Size                           | 35                |
| A4 Blank Sheet Quantity Consumed                 | 2300              |
| » Cartridge                                      | Yes               |
| Cartridge Quantity Consumed                      | 1                 |
| » USB Drives                                     | Yes               |
| » USE Drives Quantity Consumed                   | 1                 |
| » Blank DVDs Rewritable                          | Yes               |
| Blank DVD-RW Quantity Consumed                   | 25                |
| » White Board Marker with Duster                 | Yes               |
| » Quantity Consumed                              | 5                 |
| » Electricity bill                               | Yes               |
| » Internet connectivity                          | Yes               |
| Reason for Unavailablity                         | and the second    |
| Electrical Meter Reading and Generator Mete      | ing               |
| Generator meter reading                          | 58.76             |
| » Electrical meter reading                       | 17.18             |
| Equipment replacement details                    |                   |
| » Replacement of any Equipment by Agency         | No                |
| » Name of the Equipment                          |                   |
| Theft/Damaged Equipment                          |                   |
| » Equipment theft/damage                         | No                |
| » If Yes; Name the Equipment                     |                   |
| Lab Utilization details                          |                   |
| » No. of 9th Class students                      | 184               |
| 9th Class students attending ICT labs            | 184               |
| » No. of 10th Class students                     | 138               |
| » 10th Class students attending ICT labs         | 38                |
| No. of hours for the following month lab has bee | n utilized        |
| » Month-1                                        | April             |
| » Hours1                                         | 45                |
| » Month-2                                        | May               |
| » Hours2                                         | 06                |
| » Month-3                                        | June              |
|                                                  |                   |

•

| Marsh                                     | dista.                                                                                                    |
|-------------------------------------------|----------------------------------------------------------------------------------------------------|
| » Month-4                                 | July                                                                                                    |
| » Hours4                                  | 60                                                                                                    |
| » Month-5                                 | August                                                                                                    |
| » Hours5                                  | 62                                                                                                    |
| » Month-6                                 | September                                                                                                    |
| » Hours6                                  | 59                                                                                                    |
| » Month-7                                 | October                                                                                                    |
| » Hours7                                  | 04                                                                                                    |
| Server & Node Downtime deta               | ails                                                                                                    |
| » Server Downtime Complaint logged date1  | These starts the second starter                                                                                 |
| » Server Downtime Complaint Closure date1 | Maria Maria Maria                                                                                               |
| » Server Downtime Complaint logged date2  | and the second the second                                                                                       |
| » Server Downtime Complaint Closure date2 | and a second state of the second second second second second second second second second second second second s |
| » Server Downtime Complaint logged date3  |                                                                                                    |
| » Server Downtime Complaint Closure date3 |                                                                                                    |
| » No. of Non-working days in between      | 0                                                                                                    |
| » No. of working days in downtime         | 0                                                                                                    |
| Stand alone PC downtime deta              | ails -                                                                                                    |
| » PC downtime Complaint logged date1      |                                                                                                    |
| » PC downtime Complaint Closure date1     |                                                                                                    |
| » PC downtime Complaint logged date2      |                                                                                                    |
| » PC downtime Complaint Closure date2     |                                                                                                    |
| » PC downtime Complaint logged date3      | I was a start of the second second                                                                              |
| » PC downtime Complaint Closure date3     |                                                                                                    |
| » No. of Non-working daws + Setween       | 0                                                                                                    |
| » No. of working days in downtime         | 0                                                                                                    |
| UPS downtime details                      | in the second second second second second second second second second second second second second second second |
| » UPS downtime Complaint logged date1     |                                                                                                    |
| » UPS downtime Complaint Closure date1    |                                                                                                    |
| » UPS downtime Complaint logged date2     |                                                                                                    |
| » UPS downtime Complaint Closure date2    |                                                                                                    |
| » UPS downtime Complaint logged date3     | e Charlenne (nº bearn) (en<br>States for                                                                        |
| » UPS downtime Complaint Closure date3    |                                                                                                    |
| » No. of Non-working days in between      | 0                                                                                                    |
| » No. of working days in downtime         | 0                                                                                                    |
| Genset downtime details                   |                                                                                                    |
| » UPS downtime Complaint logged date1     |                                                                                                    |
| » UPS downtime Complaint Closure date1    | and a second second second second second second second second second second second second second second second  |
| UPS downtime Complaint logged date2       | teneris de come de Anna estado en estado e                                                                      |
| » UPS downtime Complaint Closure date2    |                                                                                                    |
| » UPS downtime Complaint logged date3     |                                                                                                    |
| » UPS downtime Complaint Closure date3    |                                                                                                    |
| » No. of Non-working days in between      | 0                                                                                                    |
| » No. of working days in downtime         | o                                                                                                    |

| Integrated Computer Projector dov             | vntime details                                                                                                    |
|-----------------------------------------------|----------------------------------------------------------------------------------------------------|
| » Projector downtime Complaint logged date1   |                                                                                                    |
| » Projector downtime Complaint Closure date1  |                                                                                                    |
| » Projector downtime Complaint logged date2   |                                                                                                    |
| » Projector downtime Complaint Closure date2  |                                                                                                    |
| » Projector downtime Complaint logged date3   |                                                                                                    |
| » Projector downtime Complaint Closure date3  |                                                                                                    |
| » No. of Non-working days in between          | 0                                                                                                    |
| » No. of working days in downtime             | 0                                                                                                    |
| Printer downtime detail                       | S                                                                                                    |
| » Printer downtime Complaint logged date1     |                                                                                                    |
| » Printer downtime Complaint Closure date1    |                                                                                                    |
| » Printer downtime Complaint logged date2     |                                                                                                    |
| » Printer downtime Complaint Closure date2    |                                                                                                    |
| » Printer downtime Complaint logged date3     | trigita nen na sali merekaran da<br>Kanangan dari dari dari dari dari dari dari                                                                                                    |
| » Printer downtime Complaint Closure date3    | and the second second second second second second second second second second second second second second second                                                                                                    |
| » No. of Non-working days in between          | 0                                                                                                    |
| » No. of working days in downtime             | 0                                                                                                    |
| Interactive White Board (IWB) down            | ntime details                                                                                                    |
| » IWB downtime Complaint logged date1         |                                                                                                    |
| » IWB downtime Complaint Closure date1        |                                                                                                    |
| » IWB downtime Complaint logged date2         | territoria en la constata de la con-                                                                                                    |
| » IWB downtime Complaint Closure date2        | 1991 - Report House - House - House - House - House - House - House - House - House - House - House - House - H<br>House - House - House - House - House - House - House - House - House - House - House - House - House - House -<br>House - House - House - House - House - House - House - House - House - House - House - House - House - House - |
| » IWB downtime Complaint logged date3         | seren yaka na si sa kata sa sa<br>Mala na sa sa sa sa sa sa sa sa sa sa sa sa sa                                                                                                    |
| » IWB downtime Complaint Closure date3        |                                                                                                    |
| » No. of Non-working days in between          | AND STREET, STREET, STREET, STREET, STREET, STREET, STREET, STREET, STREET, STREET, STREET, STREET, STREET, ST                                                                                                    |
| » No. of working days in downtime             | 0                                                                                                    |
| Servo stabilizer downtime de                  | etails                                                                                                    |
| » stabilizer downtime Complaint logged date1  |                                                                                                    |
| » stabilizer downtime Complaint Closure date1 | n Gran 1997 (1997) is on a color (also a second in second in<br>Color                                                                                                    |
| stabilizer downtime Complaint logged date2    |                                                                                                    |
| stabilizer downtime Complaint Closure date2   |                                                                                                    |
| stabilizer downtime Complaint logged date3    |                                                                                                    |
| stabilizer downtime Complaint Closure date3   |                                                                                                    |
| No. of Non-working days in between            | 0                                                                                                    |
| No. of working days in downtime               | 0                                                                                                    |
| Switch, Networking Components and other perip | pheral downtime details                                                                                                    |
| peripheral downtime Complaint logged date1    |                                                                                                    |
| peripheral downtime Complaint Closure date1   |                                                                                                    |
| peripheral downtime Complaint logged date2    |                                                                                                    |
| peripheral downtime Complaint Closure date2   | (a) Alternative States (19) Reported Type (1997) and (19)                                                                                                    |
| peripheral downtime Complaint logged date3    |                                                                                                    |
| peripheral downtime Complaint Closure date3   |                                                                                                    |
| No. of Non-working days in between            | 0                                                                                                    |
|                                               |                                                                                                    |

» No. of working days in downtime

Signature of Head Master/Mistress With Seal